# **Incorporating Python Machine Learning Parameterizations into Fortran Models: A Tale of Two Frameworks**

#### *David John Gagne*

*National Center for Atmospheric Research* **Surface Layer Collaborators**: Tyler McCandless, Branko Kosovic, Amy DeCastro, Thomas Brummet, Sue Ellen Haupt, Rich Loft, Bai Yang **Microphysics Collaborators:** Andrew Gettelman, Jack Chen, Daniel **Rothenberg** 

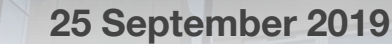

**NCAR** 

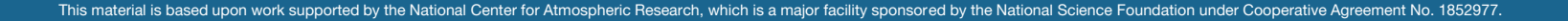

#### **Motivation**

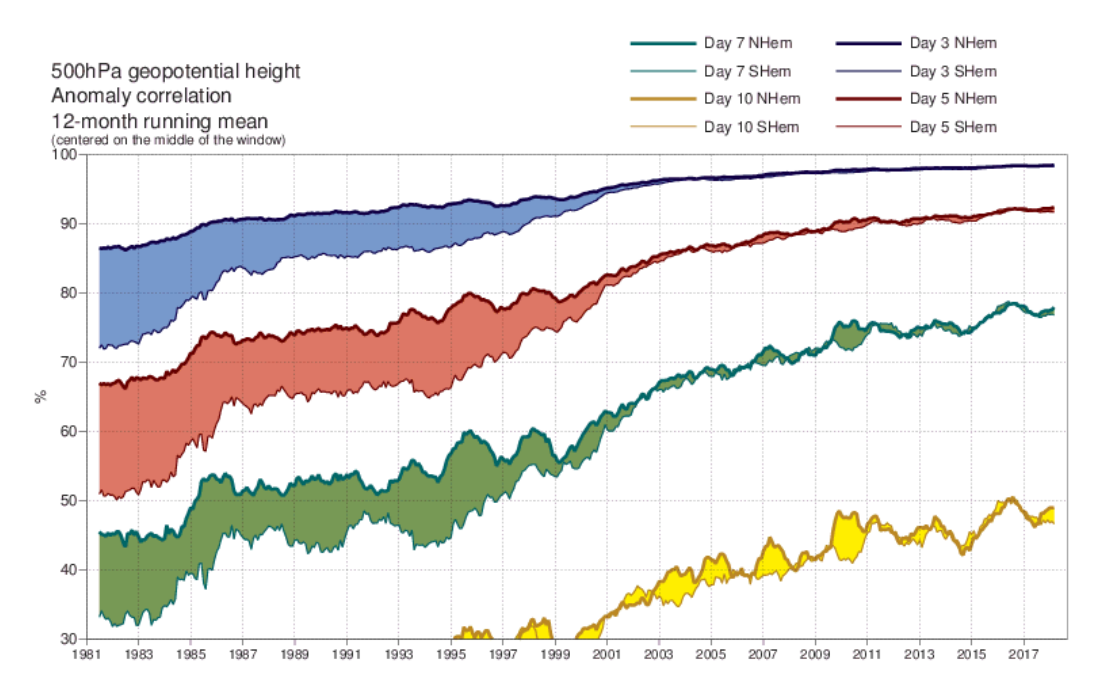

- Numerical Weather Prediction model skill continues to increase
- Decision makers trust meteorologists more than ever

## It was the best of times. It was the worst of times.

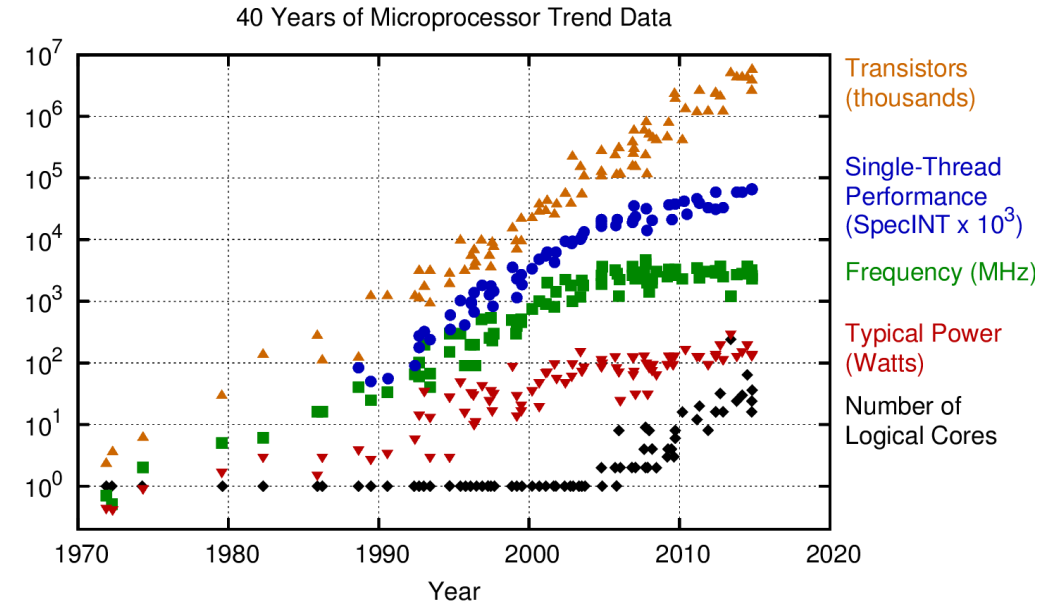

Original data up to the year 2010 collected and plotted by M. Horowitz, F. Labonte, O. Shacham, K. Olukotun, L. Hammond, and C. Batten New plot and data collected for 2010-2015 by K. Rupp

- Both serial and parallel processing limits are limiting the further scalability of existing model codes
- Weather and climate models will need a new design paradigm to realize higher resolution and complexity

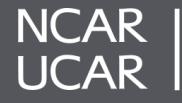

## **Goals**

- Machine learning offers a computationally efficient, expressive, and scalable framework for representing complex physical processes in numerical models
- **Problem:** machine learning libraries are written in Python or C++, but numerical models are generally written in Fortran
- **Goal:** Evaluate how machine learning models perform physically and computationally at representing subgrid physical processes with two frameworks
- **Surface Layer:** machine learning parameterization trained from observations to minimize assumptions required by Monin-Obukhov similarity theory
- **Microphysics**: machine learning emulator trained on simulation data from a bin microphysics process is inserted into bulk microphysics scheme

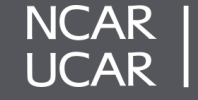

Esteemed parameterization with a complex past

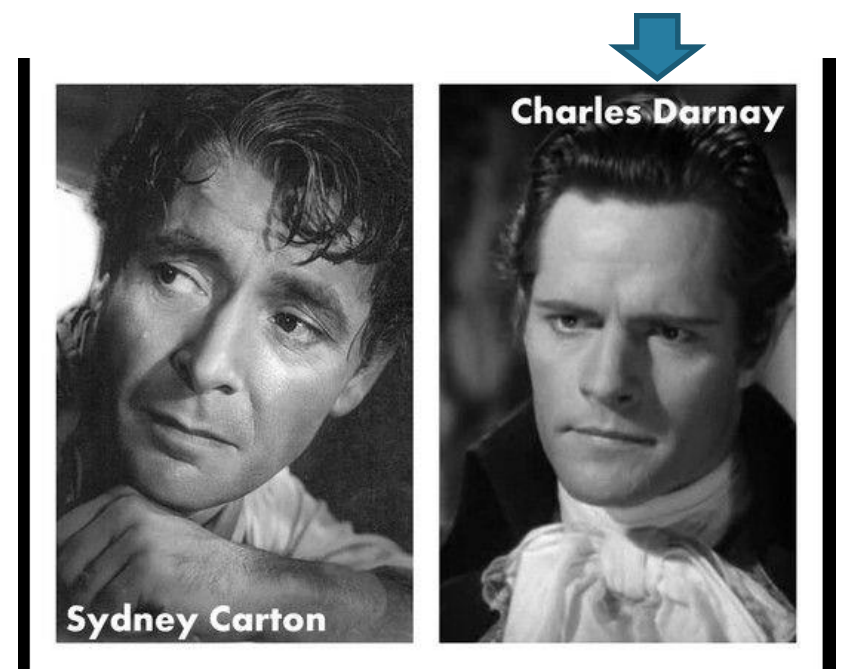

<https://www.pinterest.com/pin/260012578456645879/?lp=true>

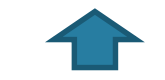

Neural network emulator good enough to fool the guards?

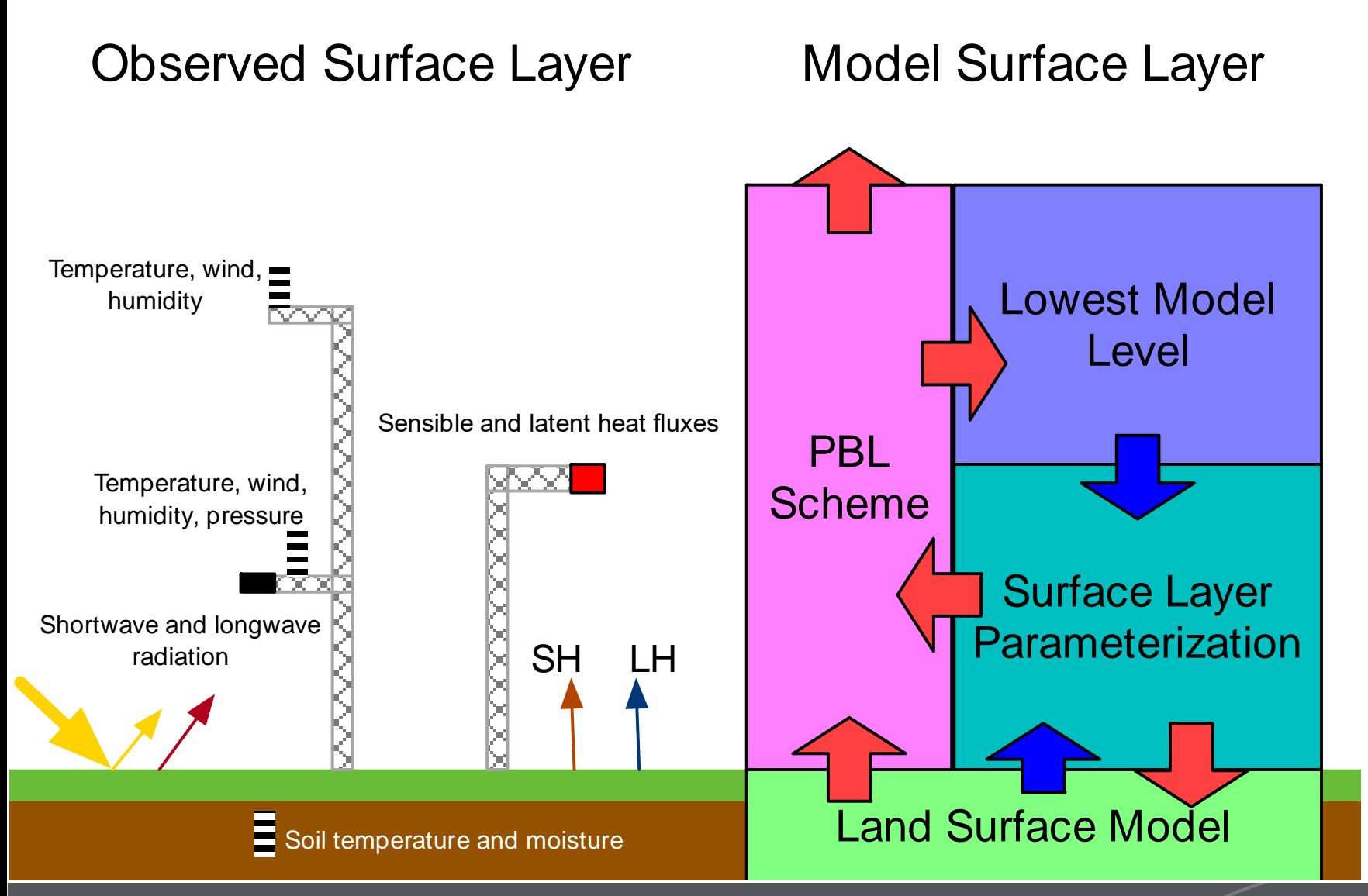

- Transfer of energy between the land surface and atmosphere is driven by radiation and sensible and latent heat fluxes
- Sensible and latent heat fluxes occur through unresolved turbulent eddies
- Processes currently represented in all numerical models through surface layer parameterization and land surface model
- Parameterization use assumptions of Monin-Obukhov similarity theory

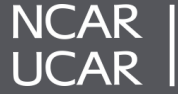

#### **Motivation: Surface Layer Methods**

- MO similarity theory depends on empirical "stability functions" fit to data from short field campaigns
- Field campaign data likely does not capture the full range of possible flux-gradient relationships that can occur
- Therefore, we use two sites with multiyear observational records for both weather and flux data to train machine learning models
- Fit random forests and neural networks to each site to predict friction velocity and scale terms to calculate sensible heat flux and latent heat flux
- Avoiding explicit calculation of stability functions

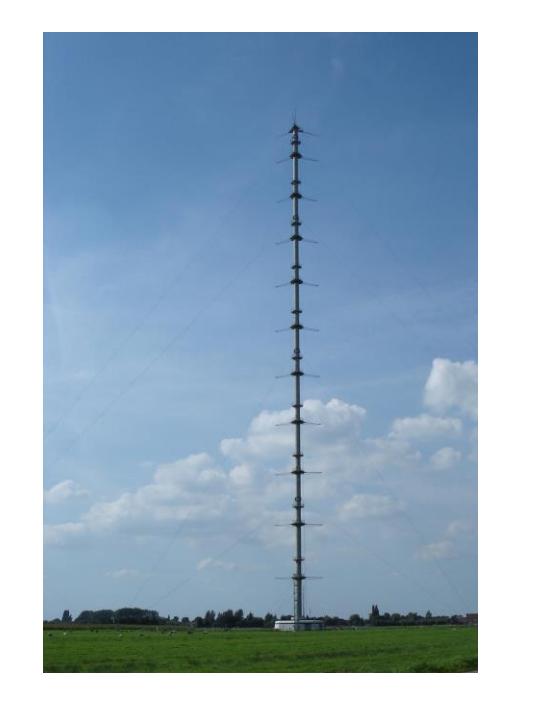

Cabauw, Netherlands KNMI Mast 213 m tower Data from 2003-2017

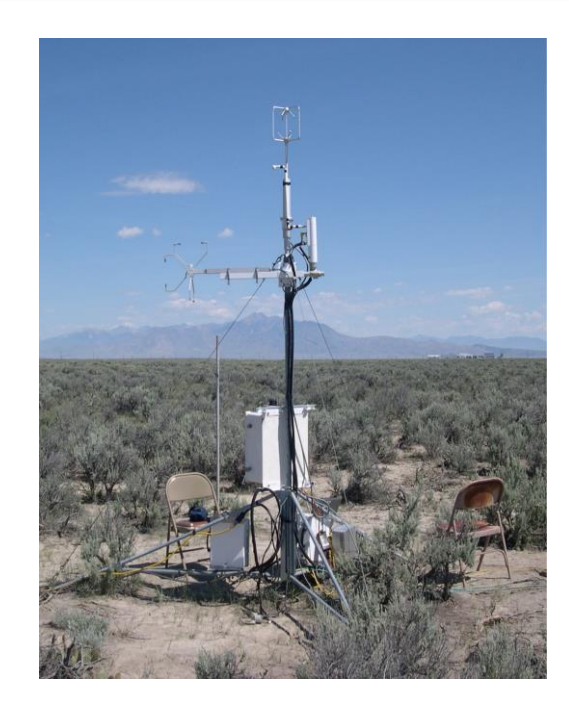

Scoville, Idaho, USA FDR Tower Flux tower Data from 2015-2017

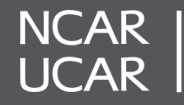

#### **Input and Output Variables**

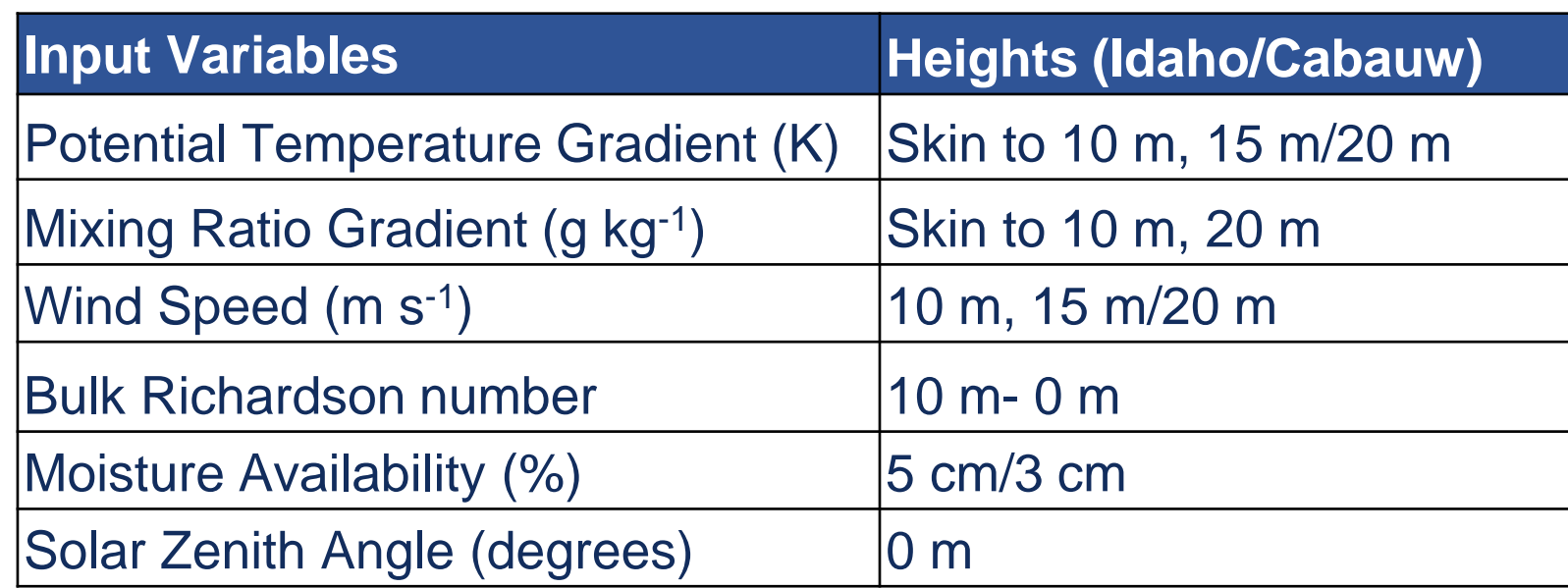

# **Output equations**

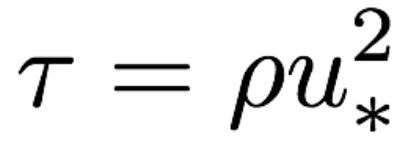

$$
H=-\rho c_p u_*\theta*
$$

 $LH = L_e \rho u_* q_*$ 

#### **Predictands**

u\*=Friction velocity θ\*=Temperature scale q\*=Moisture scale

## **ML Procedure**

- Train ML models on observations
- 2. Plug in ML models to WRF in surface layer parameterization
- 3. Surface layer parameterization derives necessary outputs from ML predictions

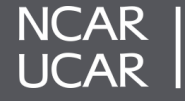

#### **Random Forest and Neural Network**

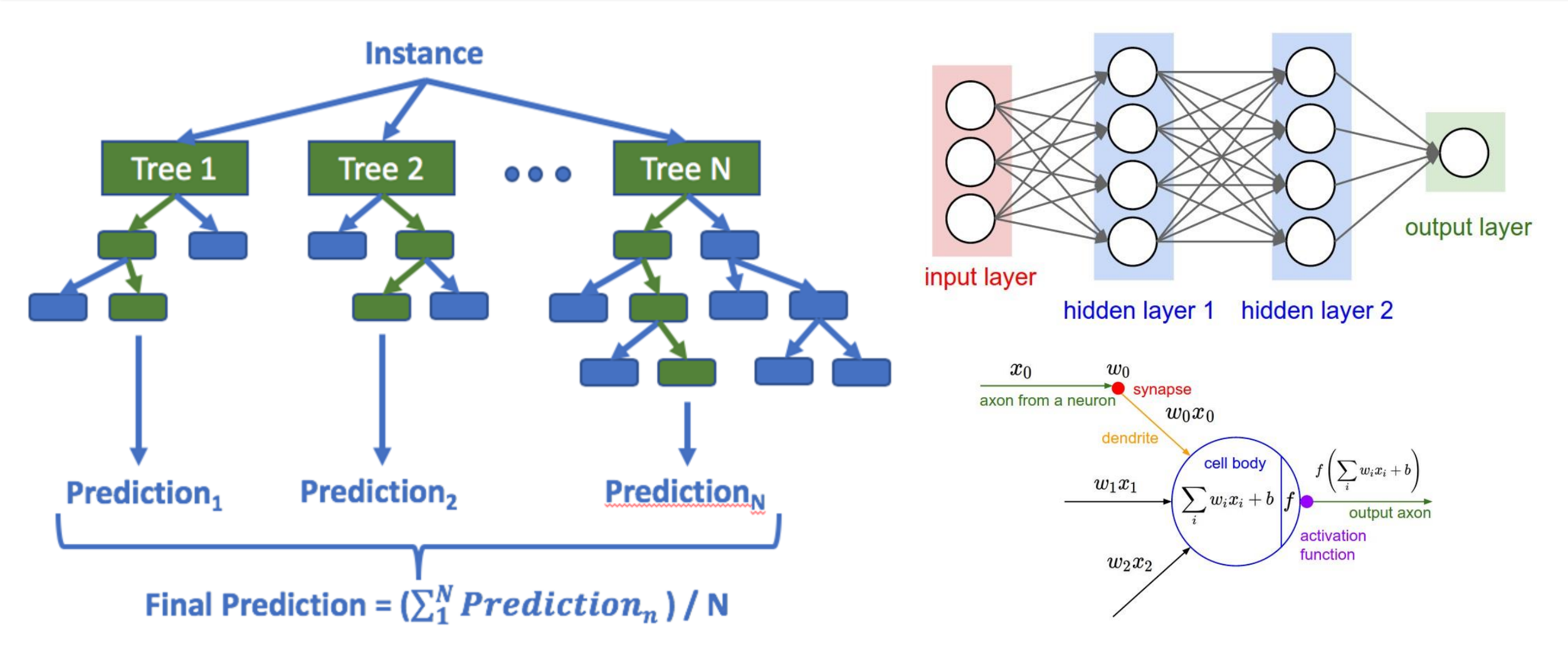

Key hyperparameter: max\_leaf\_nodes=1024

Images from http://cs231n.github.io/convolutional-networks/

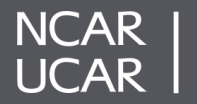

#### **Offline Results: Temperature and Moisture Scale**

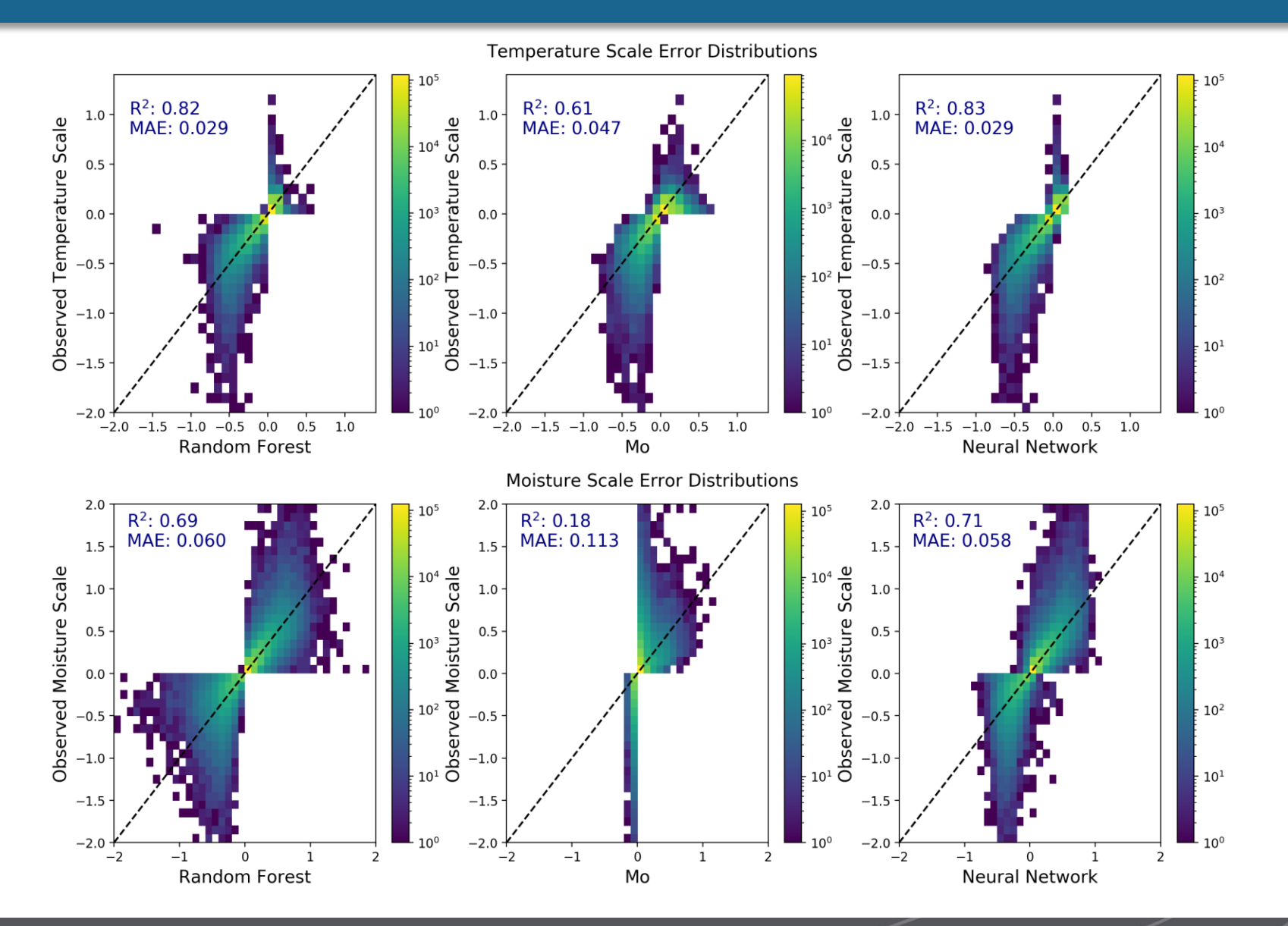

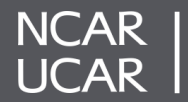

#### **Cross-Testing ML Models**

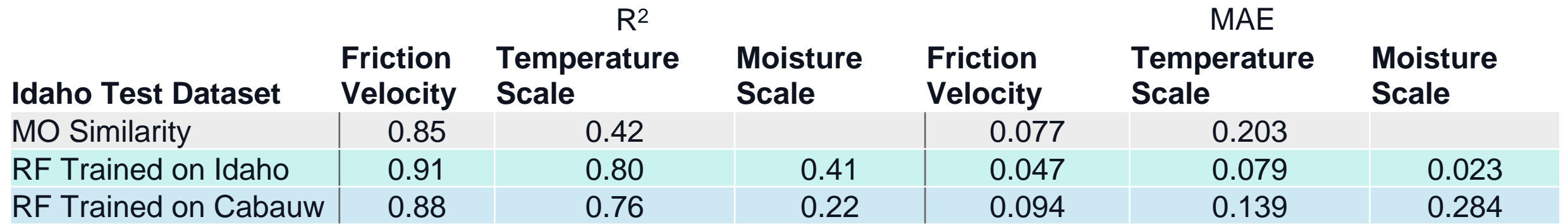

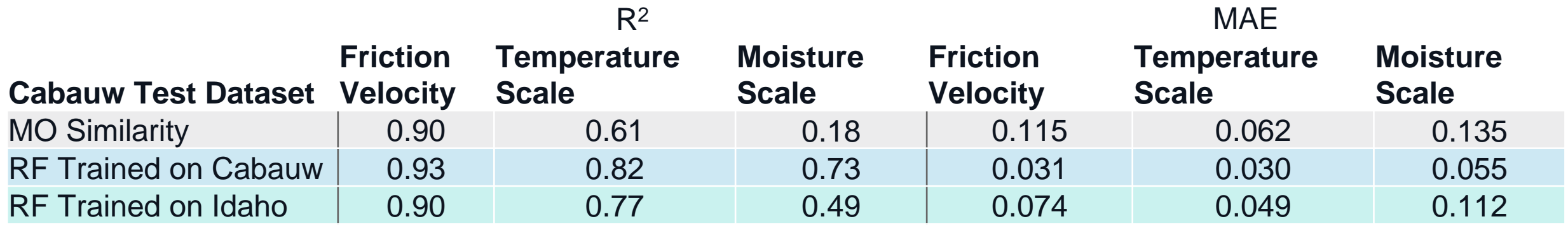

Results Courtesy Tyler McCandless

9

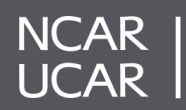

#### **Random Forest Incorporation into WRF**

- Save scikit-learn decision trees from random forest to csv files
- Read csy files into Fortran array of decision tree derived types
- Random forest surface layer parameterization
	- Calculate derived input variables for ML models
	- Feed vectors of inputs to random forests for friction velocity, temperature scale, moisture scale
	- Calculate fluxes, exchange coefficients and surface variables
- Test with WRF Single Column Model on idealized case study
	- Using GABLS II constant forcing
	- YSU Boundary Layer
	- Slab Land Surface Model

```
type decision tree
  integer :: nodes
  integer, allocatable :: node(:)
  integer, allocatable :: feature(:)
  real(kind=8), allocatable :: threshold(:)
  real(kind=8), allocatable :: tvalue(:)
  integer, allocatable :: children_left(:)
  integer, allocatable :: children_right(:)
  real(kind=8), allocatable :: impurity(:)
end type decision tree
```
**function** decision tree predict(input data tree, tree) **result**(tree prediction) **real**(**kind**=8), **intent**(**in**) :: input\_data\_tree(:) **type**(decision\_tree), **intent**(**in**) :: tree **integer** :: node **real**(**kind**=8) :: tree\_prediction **logical** :: not leaf **logical** :: exceeds  $node = 1$ tree  $prediction = -999$ not\_leaf = **.TRUE. do while** (not\_leaf) **if** (tree%feature(node) **==** -2) **then** tree\_prediction = tree%tvalue(node) not\_leaf = **.FALSE. else** exceeds = input\_data\_tree(tree%feature(node) + 1) **>** tree%threshold(node) **if** (exceeds) **then**  $node = tree\%children\ right(node) + 1$ **else**  $node = tree\%children$  left(node) + 1 **end if end if end do end function** decision tree predict

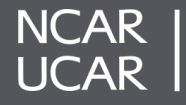

#### **CASES-II WRF Idealized Single Column Model Comparison**

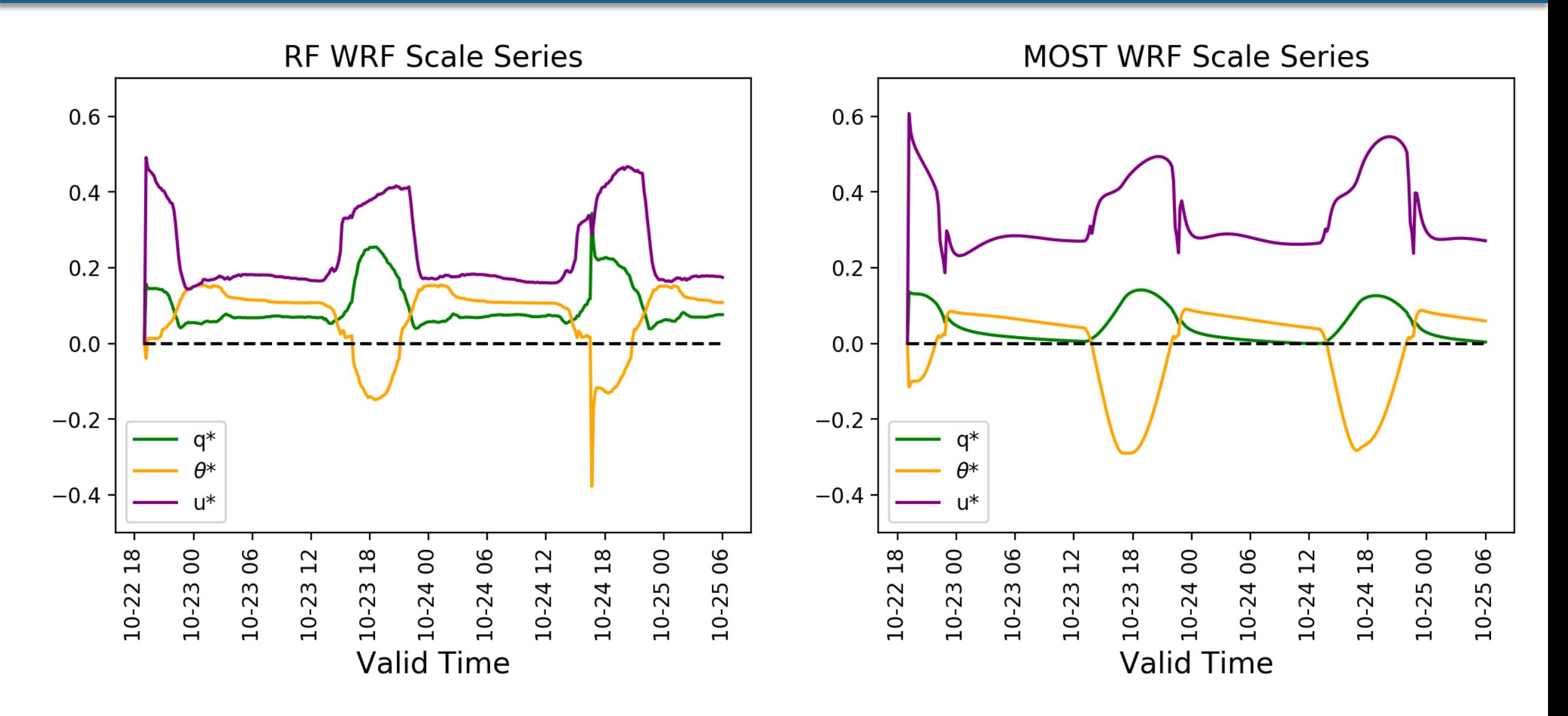

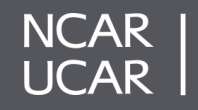

#### **WRF Idealized Single Column Model Comparison**

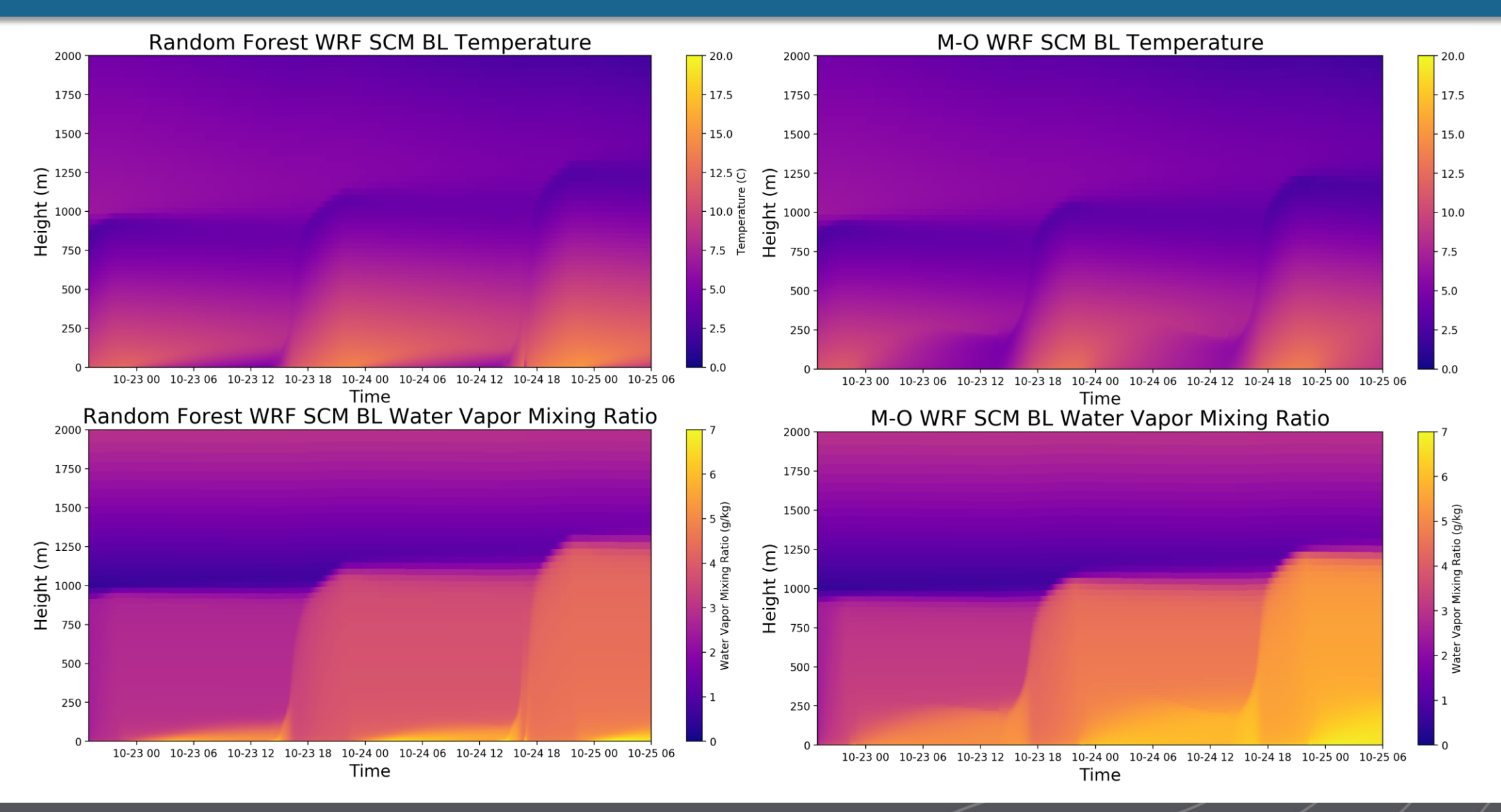

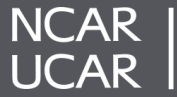

#### **Surface Layer Takeaways**

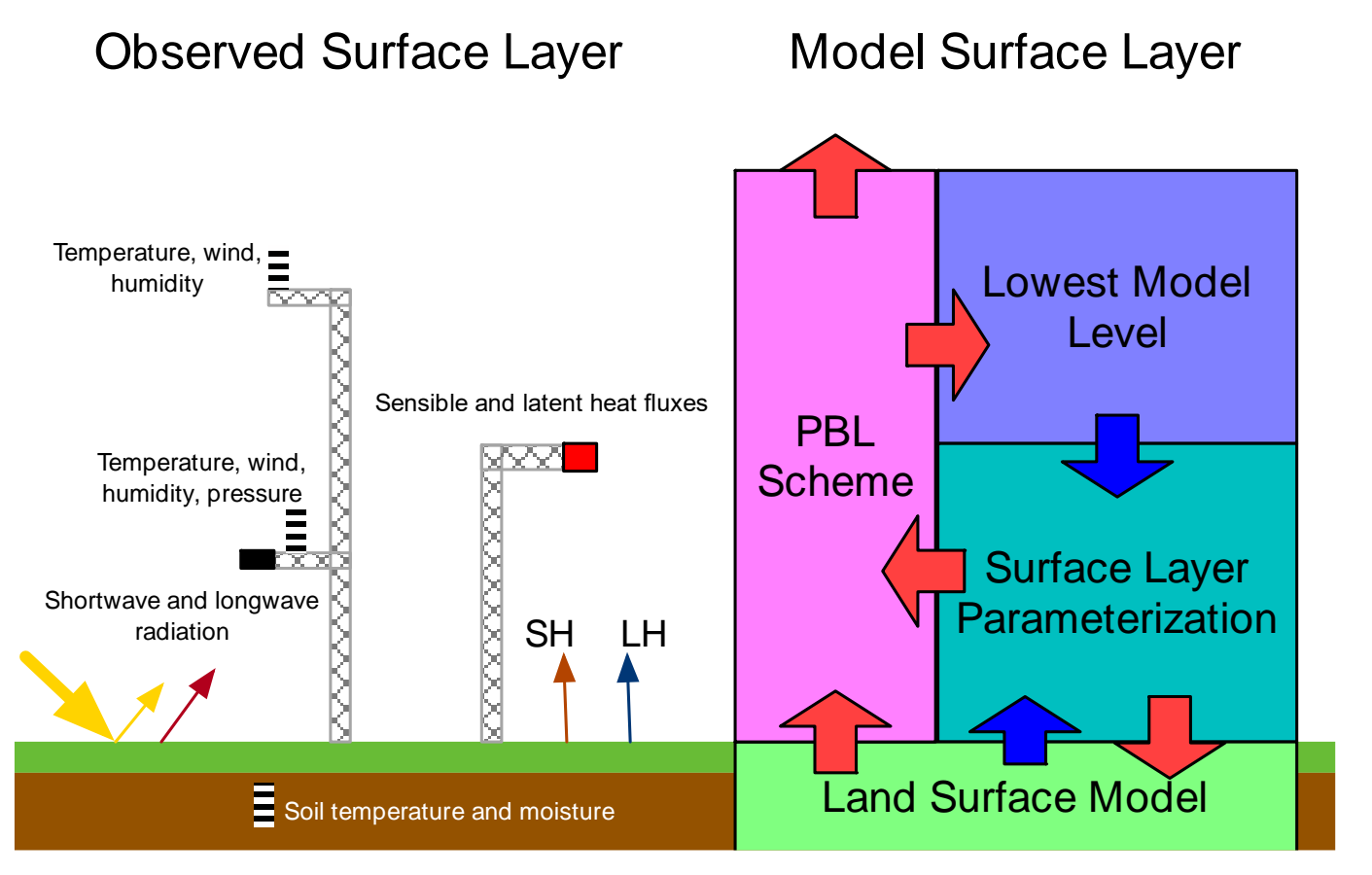

- Initial results appear promising but require further tuning and retraining to fix inconsistencies
- May need to ensure consistencies among friction velocity, temperature scale, and moisture scale
- We may need to modify land surface model and PBL scheme because of their dependencies on MO

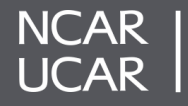

#### **Motivation**

Precipitation formation is a critical uncertainty for weather and climate models.

Different sizes of drops interact to evolve from small cloud drops to large precipitation drops.

Detailed codes (right) are too expensive for large scale models, so empirical approaches are used.

Let's emulate one (or more)

**Goal**: put a detailed treatment into a global model and emulate it using ML techniques.

Good test of ML approaches: can they reproduce a complex process, but with simple inputs/outputs?

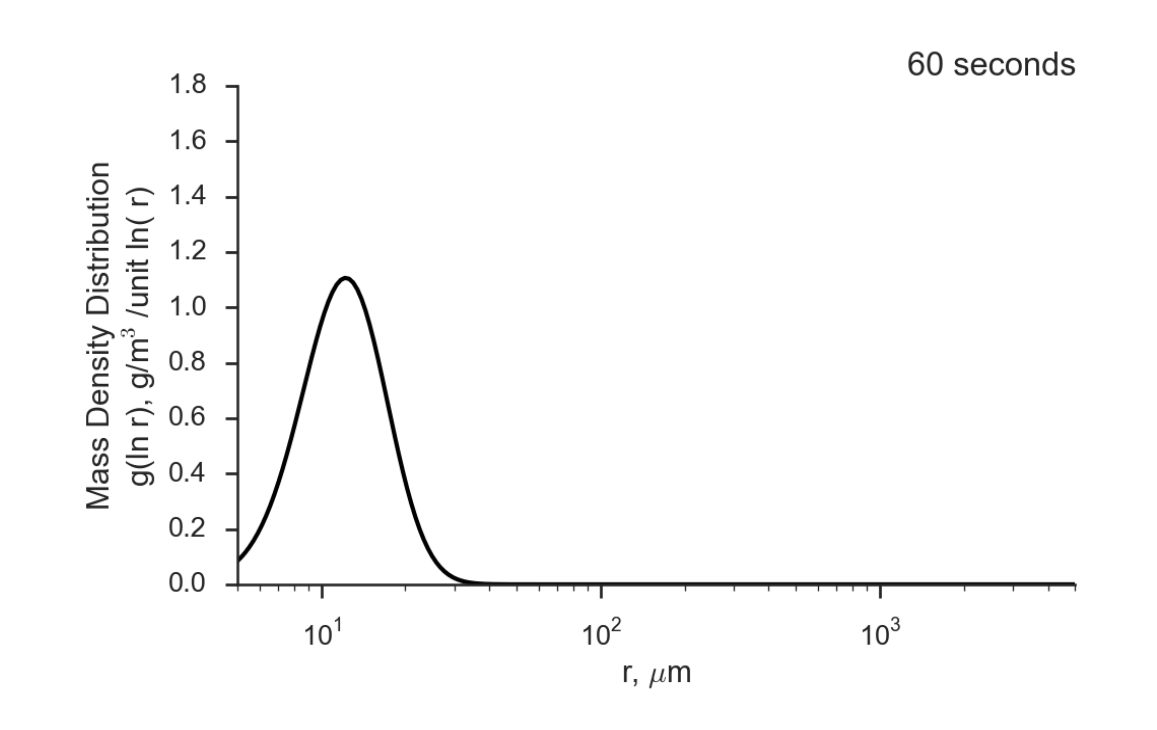

Superdroplet model output animation *Credit: Daniel Rothenberg*

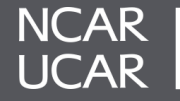

#### **Bulk vs. Bin Microphysics**

#### **Bulk scheme (MG2 in CAM6):**

Calculate warm rain formation processes with a semi-empirical particle size distribution (PSD) based on exponential fit to LES microphysics runs.

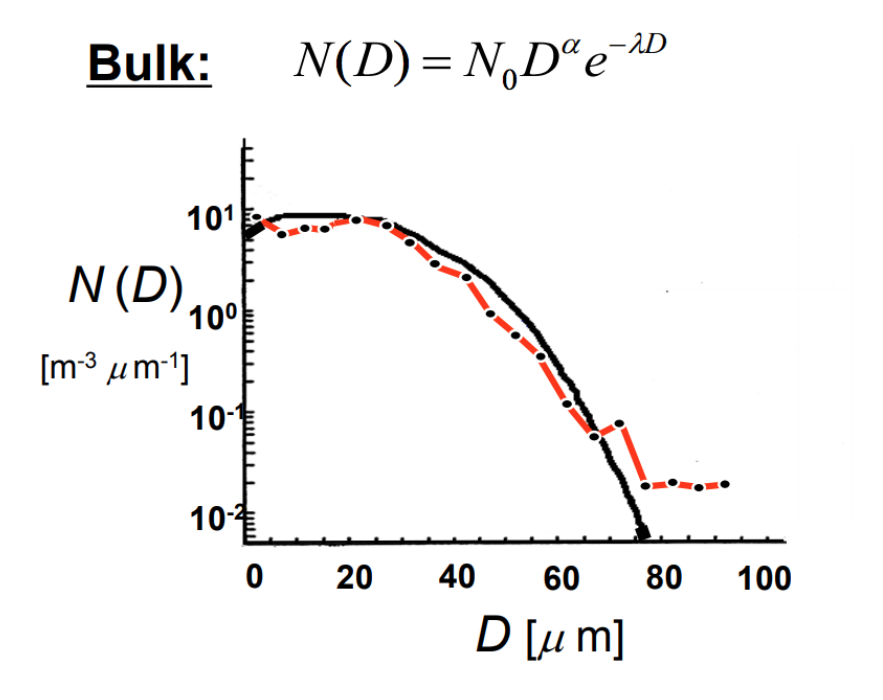

#### **Bin Scheme (Tel Aviv University (TAU) in CAM6):**

Divide particle sizes into bins and calculate evolution of each bin separately. Better representation of interactions but much more computationally expensive.

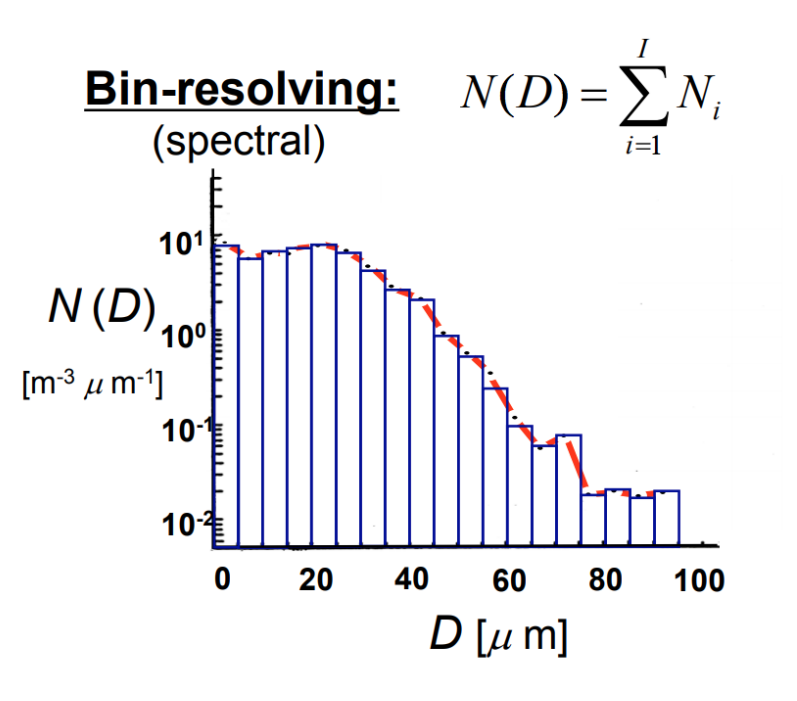

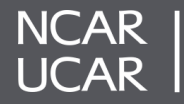

#### **Cloud to Rain Processes**

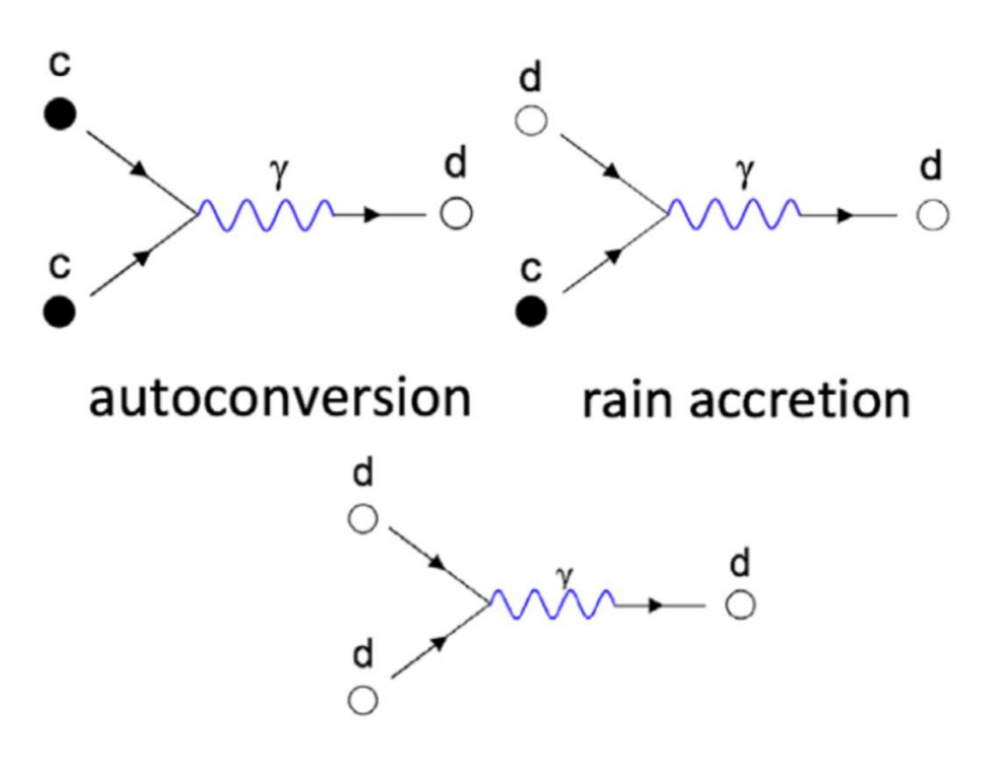

self-collection

d: rain drop c: cloud droplet CCN: cloud condensation nuclei

Cloud droplets grow into rain droplets through 3 processes:

**Autoconversion**: cloud droplets collide in a chain reaction to form rain drops  $dqc/dt < 0$ ,  $dqr/dt > 0$  $dNc/dt < 0$ ,  $dNr/dt > 0$ 

**Rain Accretion**: rain drops collide with cloud droplets  $dqc/dt < 0$ ,  $dqr/dt > 0$  $dNc/dt < 0$ ,  $dNr/dt = 0$ 

**Self-Collection**: rain drops collide with other raindrops  $dqc/dt = 0$ ,  $dqr/dt = 0$  $dNc/dt = 0$ ,  $dNr/dt < 0$ 

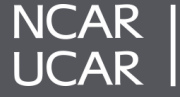

### **Microphysics Emulator Procedure**

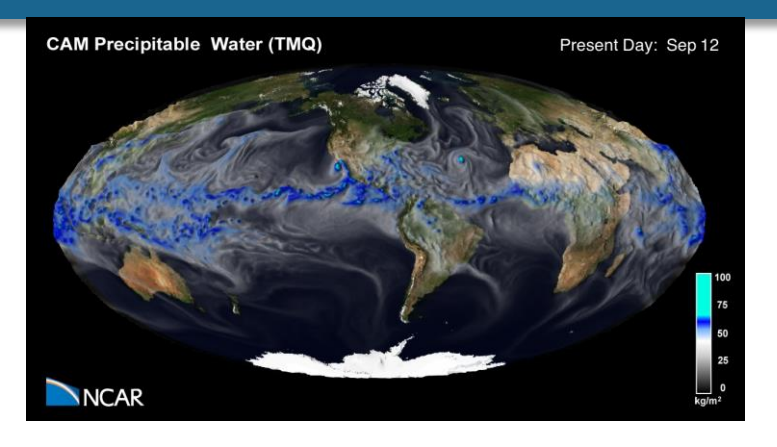

1. Run CAM6 for 2 years with fixed forcing from other CESM components

2. Output global microphysics input and output fields every 25 hours 3. Filter and subsample data to find grid points with realistic amounts of

#### cloud water **Inputs**

Cloud water mixing ratio (q<sub>c</sub>) Cloud water number concentration ( $\mathsf{N}_{\mathrm{c}}$ )

- Rain water mixing ratio (q<sub>r</sub>)
- Rain water number concentration  $(N_r)$
- Air density
- Cloud Liquid Slope Parameter
- Rain Water Slope Parameter
- Rain Water Intercept Parameter
- Cloud Fraction
- Precipitation Fraction
- Spectra shape for cloud liquid water

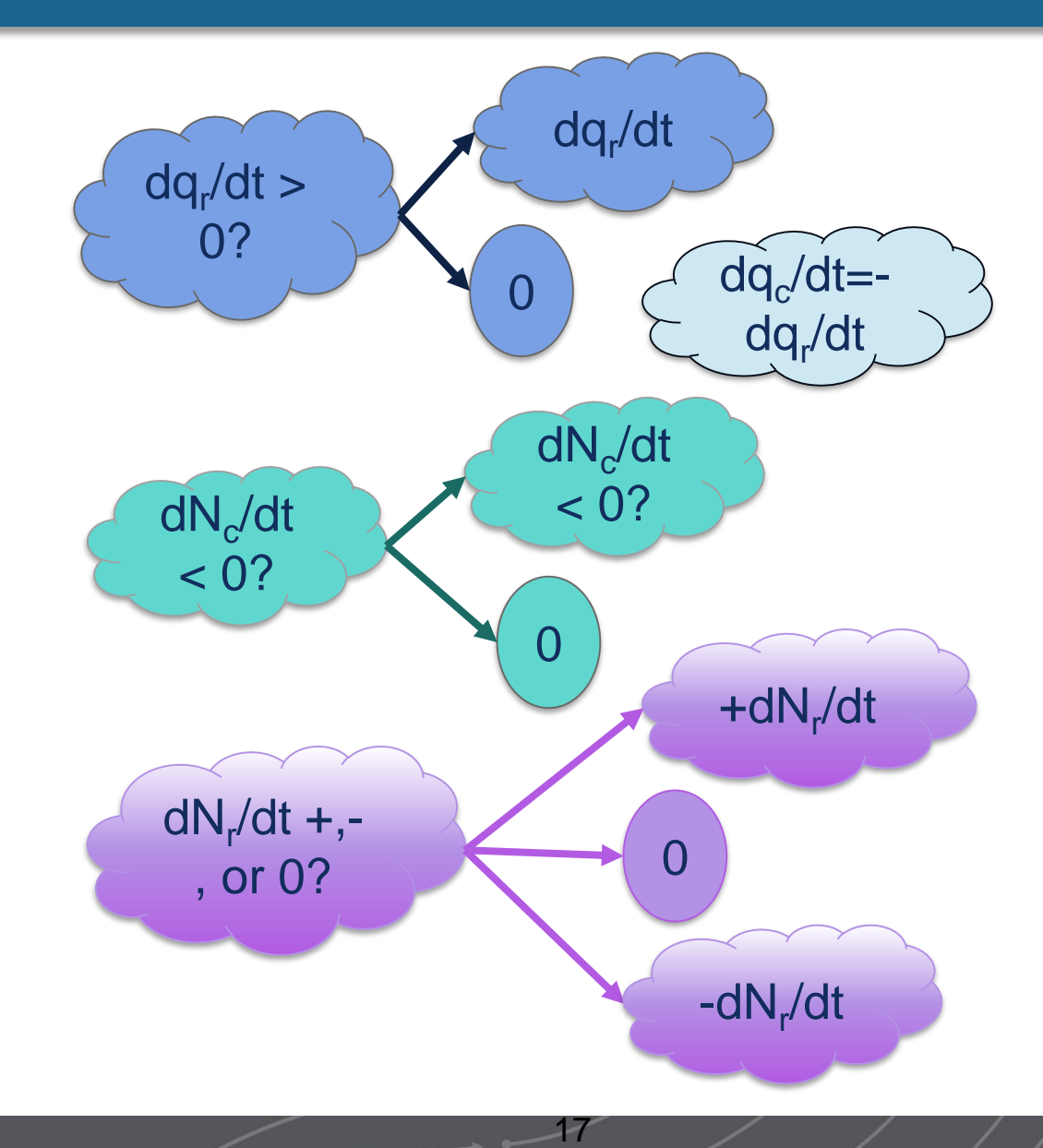

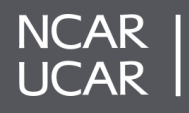

#### **Neural Network Settings**

- 3 classifier networks, 4 regression networks
- 82,327 weights total (~16 jellyfish brains)
- Dense Neural Network Hyperparameters
	- 4 layers
	- 60 neurons per hidden layer
	- 11,761 total weights
	- Rectified Linear Unit (ReLU) activation functions
	- Batch Size: 4096 examples
	- Learning Rate: 1.0e-3
	- L2 Norm Weight: 1.0e-4
	- Training Period: 10 epochs
	- Loss function: Mean squared error (regression), crossentropy (class)

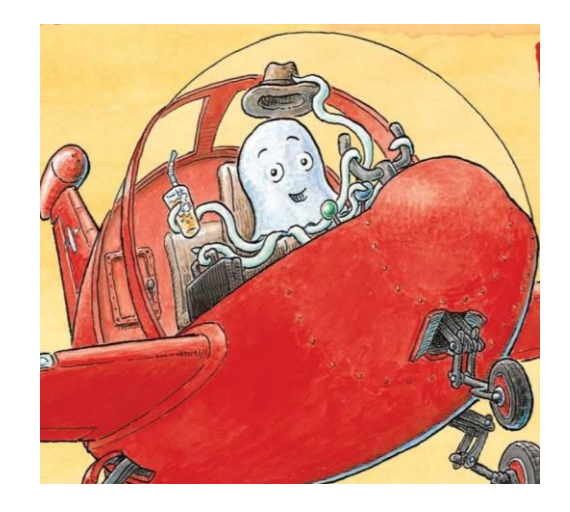

Artistic rendering of neural network interface

Image from J. Fardell, 2001: *Jeremiah Jellyfish Flies High*

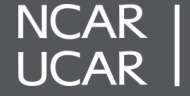

#### **Classifier Results**

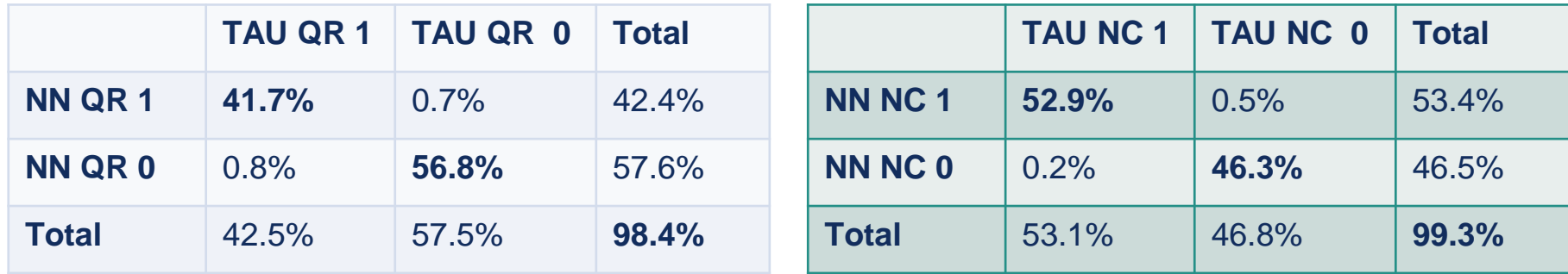

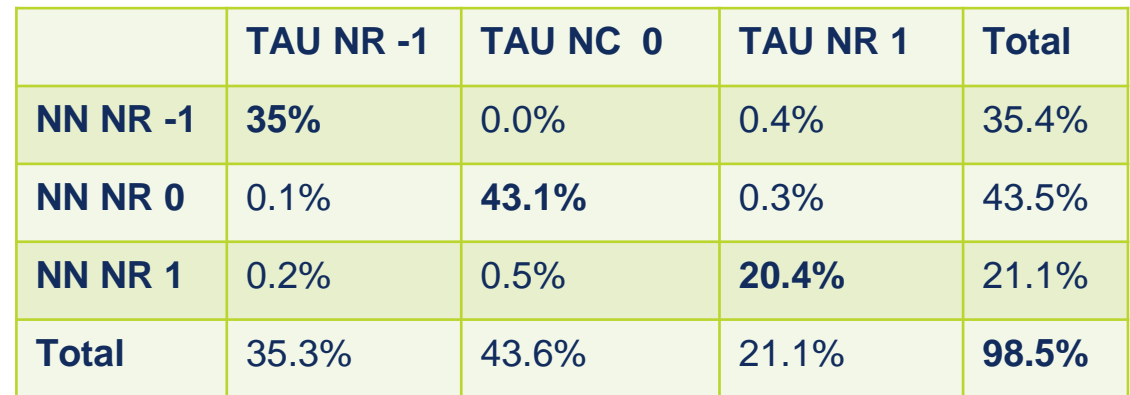

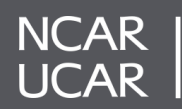

#### **Microphysics 2D Histogram Results**

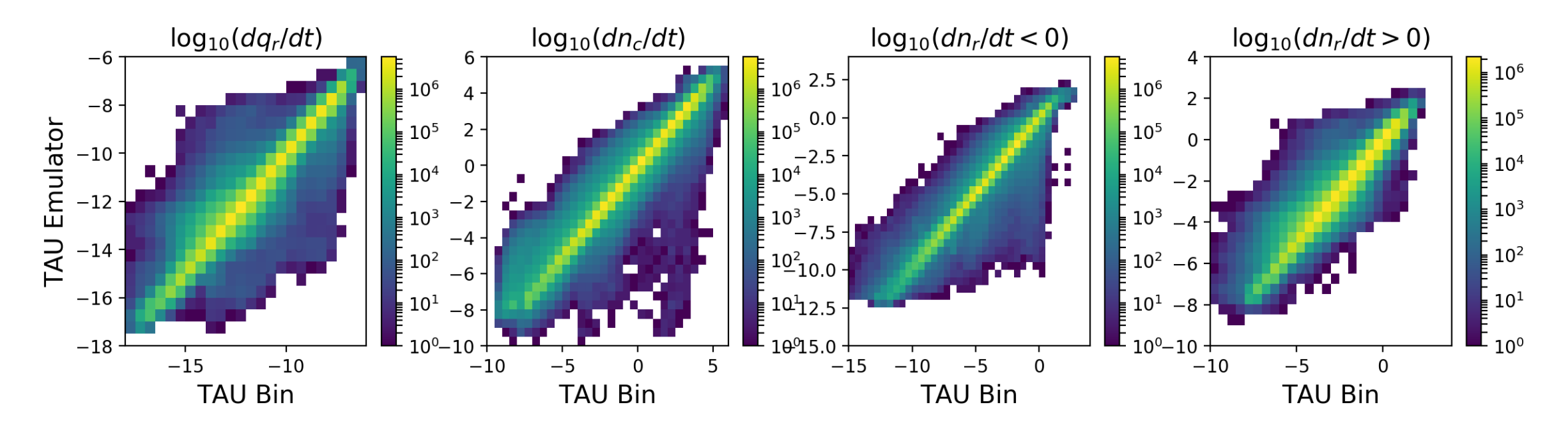

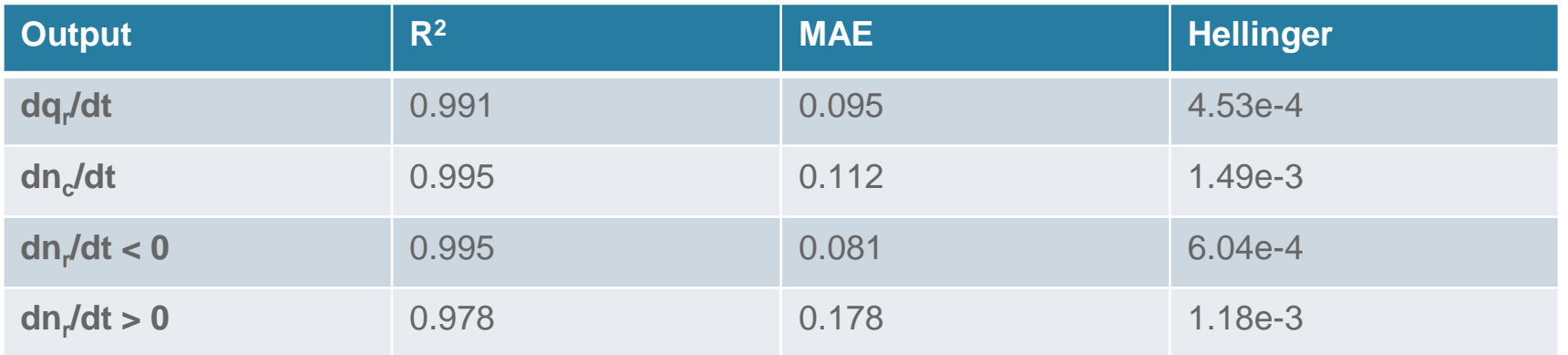

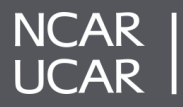

Contact: dgagne@ucar.edu, @DJGagneDos

- Problem: Atmospheric models are written in Fortran, but the ML model codes are written in Python
- Solution: Fortran neural network inference subroutine
- Subroutine Contents
	- Calculate derived input variables
	- Feed inputs into ML models
	- Calculate diagnostics from ML output
- Advantages
	- No outside library dependencies
	- ML models can be switched out easily when more data are available
- **Disadvantage** 
	- More limited ML functionality/optimization compared with community ML models

## **type** Dense **integer** :: input\_size

**integer** :: output\_size **real**(**kind**=8), **allocatable** :: weights(:, :) **real**(**kind**=8), **allocatable** :: bias(:) **character**(**len**=10) :: activation **end type** Dense

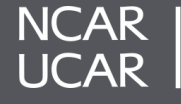

#### **CAM Run with Machine Learning Emulator**

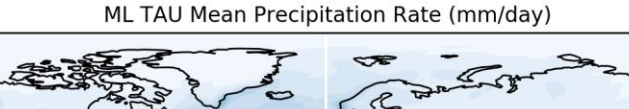

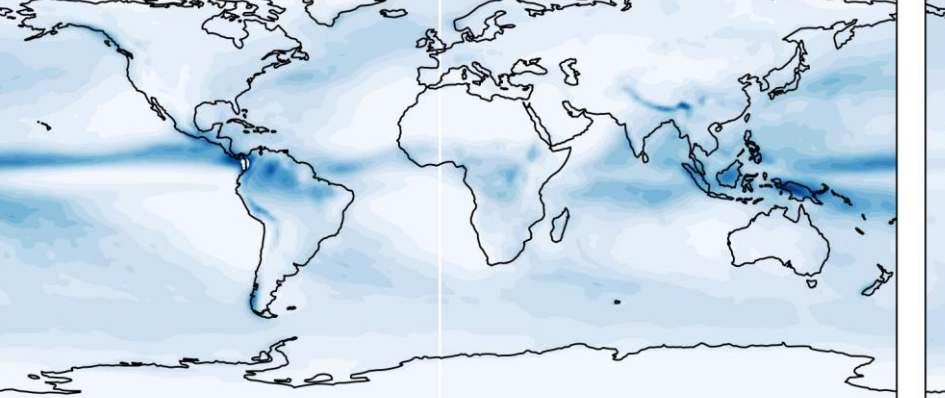

TAU Bin Mean Precipitation Rate (mm/day)

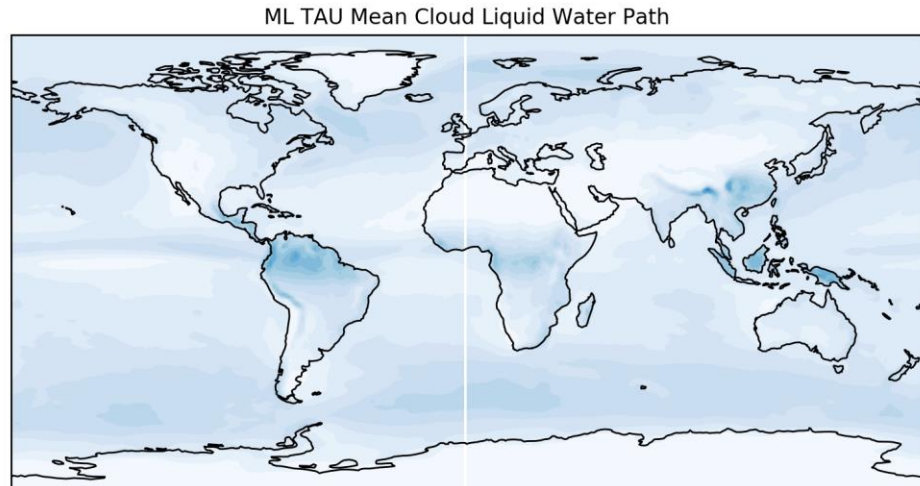

TAU Bin Mean Cloud Liquid Water Path

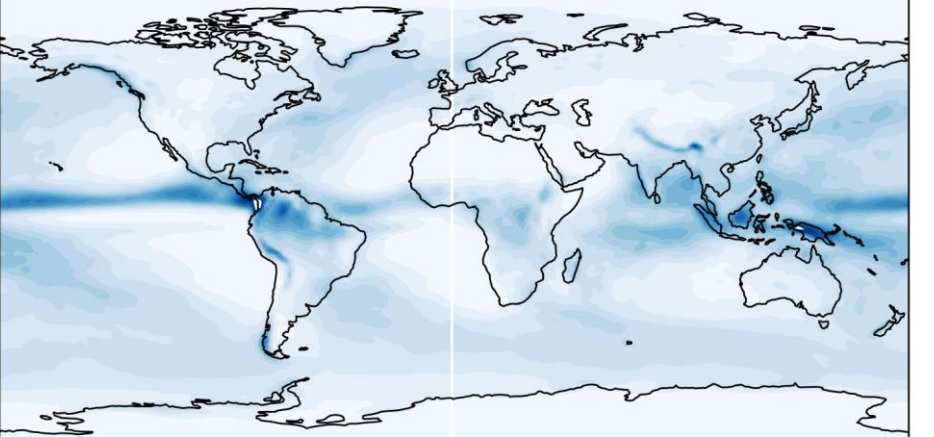

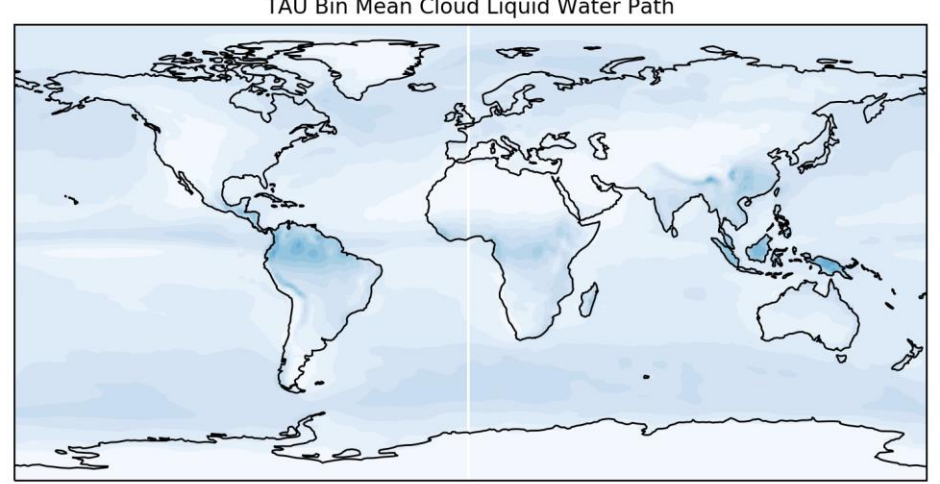

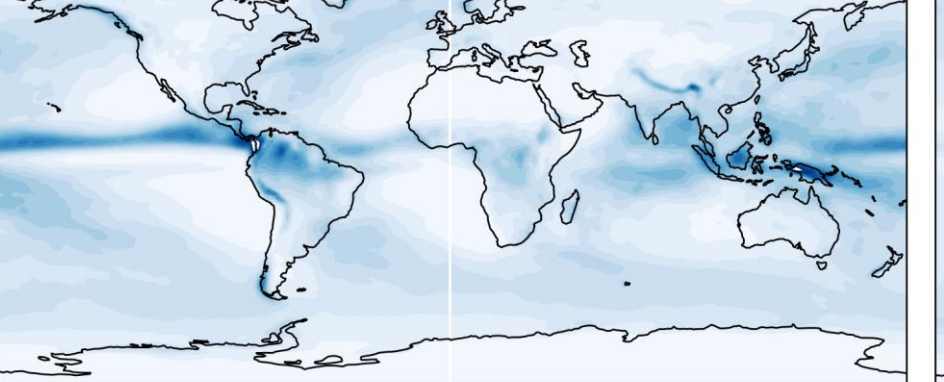

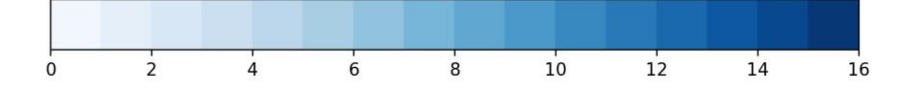

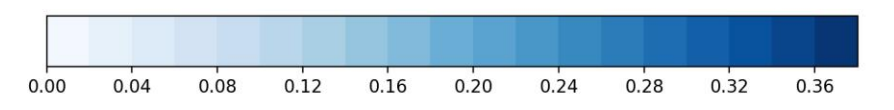

- ML runs at roughly same speed as CAM with MG2
- CAM with TAU is 3x slower than CAM with MG2
- CAM with ML emulator and training climate runs for 9 years
- ML emulator and +4C SST: 4.5 years before blowup
- ML emulator and preindustrial aerosols: 18 months before blowup

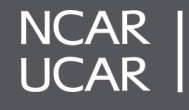

Contact: dgagne@ucar.edu, @DJGagneDos

#### **CAM Run Distribution Comparisons**

Mean Global Precip by Month

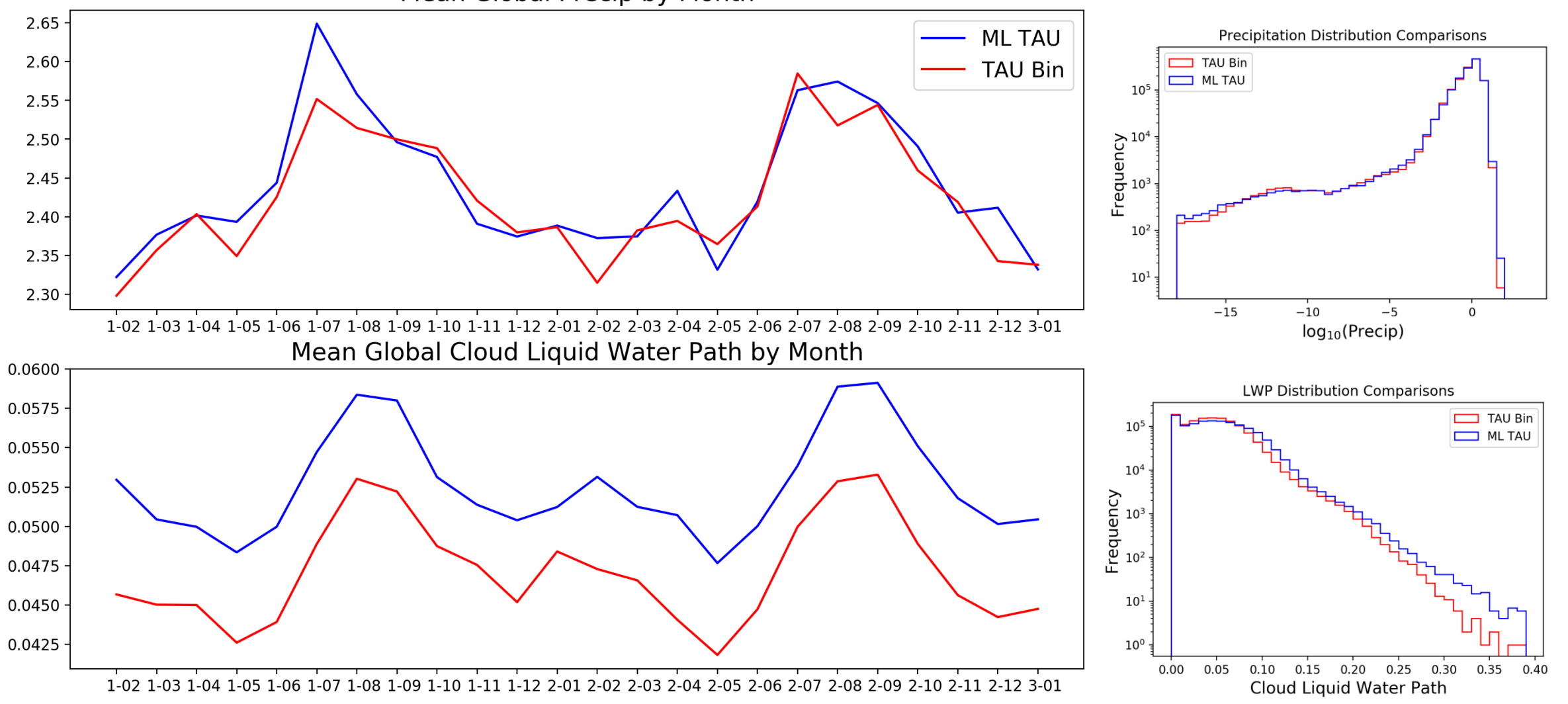

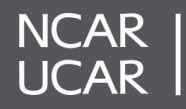

### **Partial Dependence Plots**

Goal: understand average sensitivities of input fields while accounting for nonlinear interactions within model

3. Calculate mean 1. Set all instances for one variable 2. Feed fixed data prediction for in a dataset to a single value through model fixed value Temperature Dewpoint | Pressure **280** 10 986 **280** 14 1014 Mean Machine Learning Prediction or Physical Model **280** 2 992 **280** 25 1025 **280** 6 950 4. Repeat process for range of input values potential temperature 10 m  $0.2525 -$ 0.2500 0.2475 280 300 260

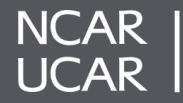

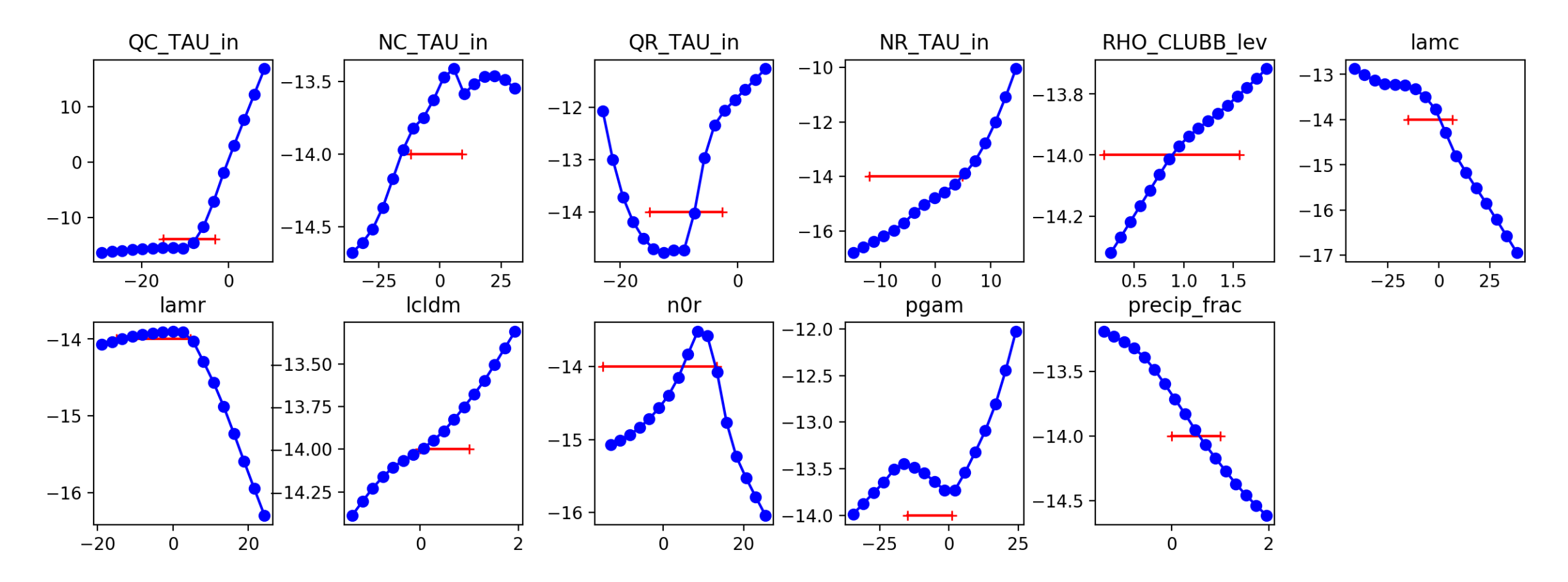

Outside the range of the training data (red) the neural network extrapolates mostly linearly

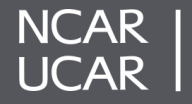

Possible that ML emulator has less variance than the input data.

General issue with many ML applications.

For a non-linear process, variability will yield a different average process rate than the mean…

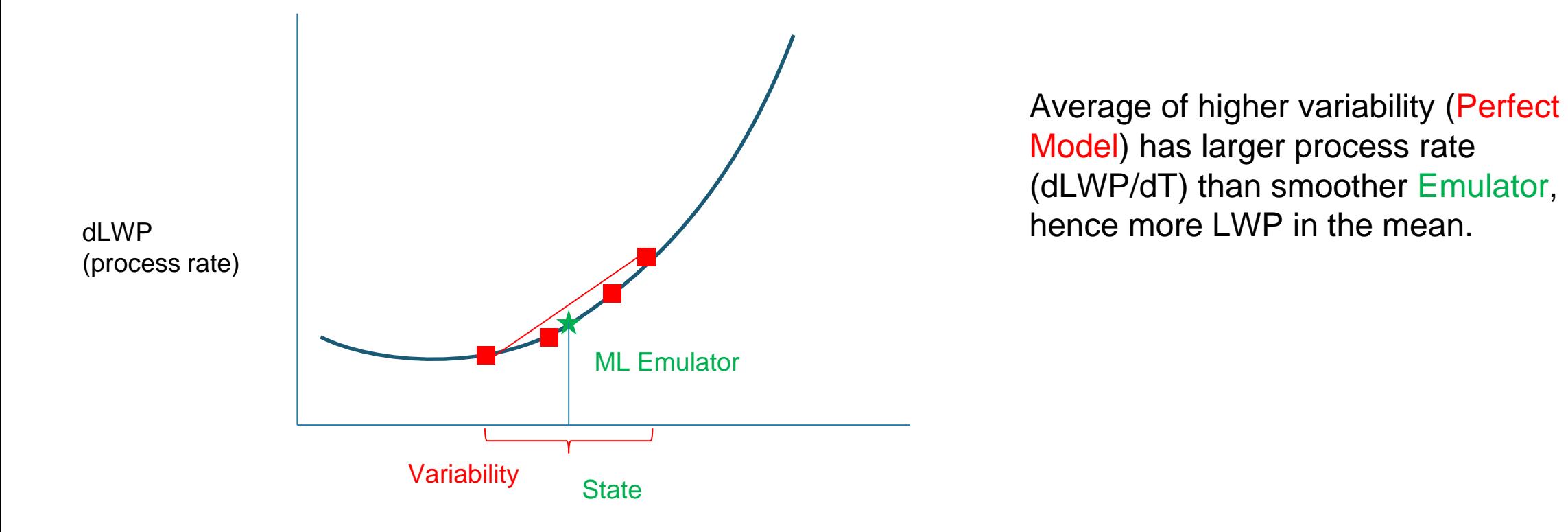

**NCAR UCAR** 

### **Python to Fortran Discussion**

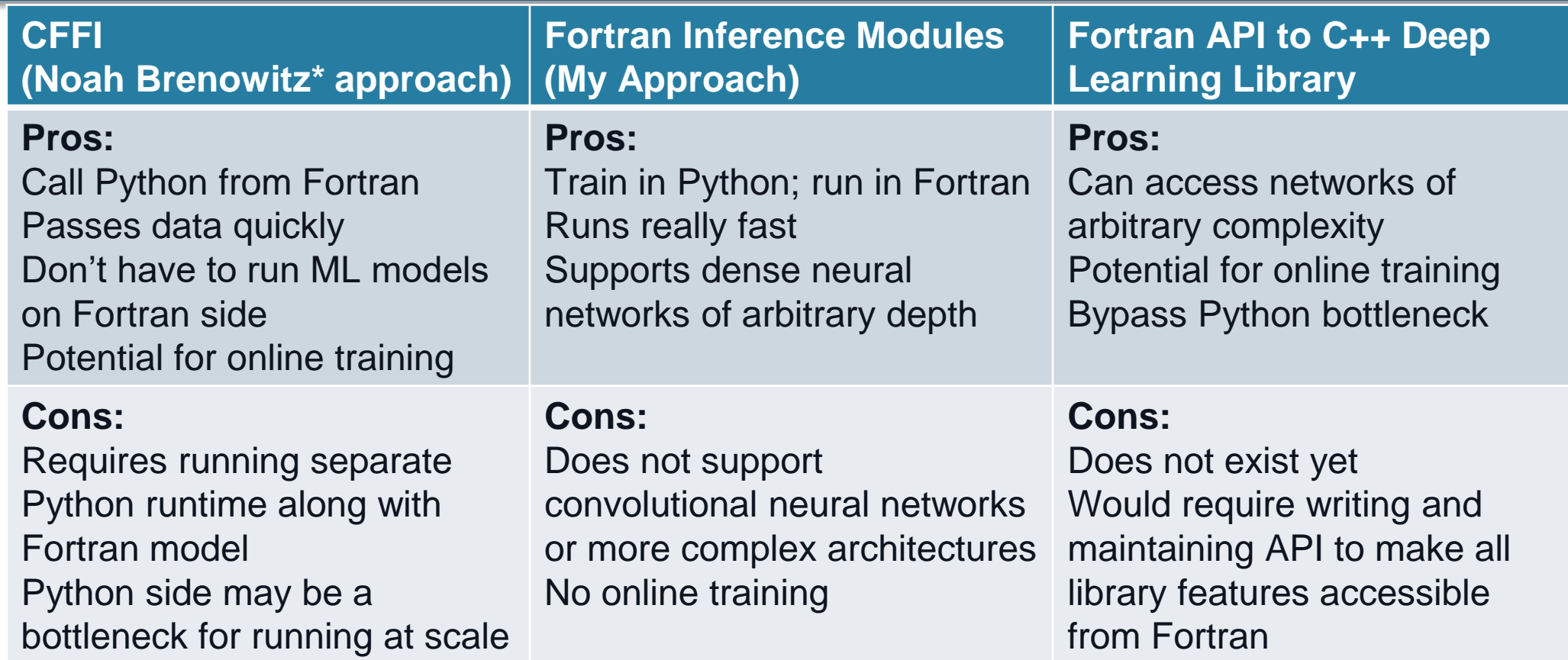

[\\*https://www.noahbrenowitz.com/post/calling-fortran-from-python/](https://www.noahbrenowitz.com/post/calling-fortran-from-python/)

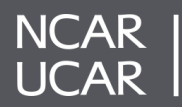

- The machine learning surface layer parameterization improves on Monin-Obukhov similarity theory in the calculation of sensible and latent heat fluxes based on comparisons with observations.
- The ML surface layer parameterization can recreate the diurnal cycle of the boundary layer but currently struggles with the transition from stable to unstable conditions.
- The ML bin microphysics emulator accurately captures when the autoconversion process is triggered and provides an unbiased estimate of the magnitudes of the tendencies.
- The ML bin emulator CAM run reproduces a similar climate to the original run with the bin scheme in place

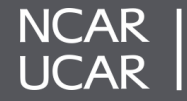